## **Xray 2.3.2 Release Notes**

## **30 October 2017**

The Xray for JIRA team announces the bug fix release of **Xray 2.3.2**.

Download the latest version

## Bug Fixes in this release

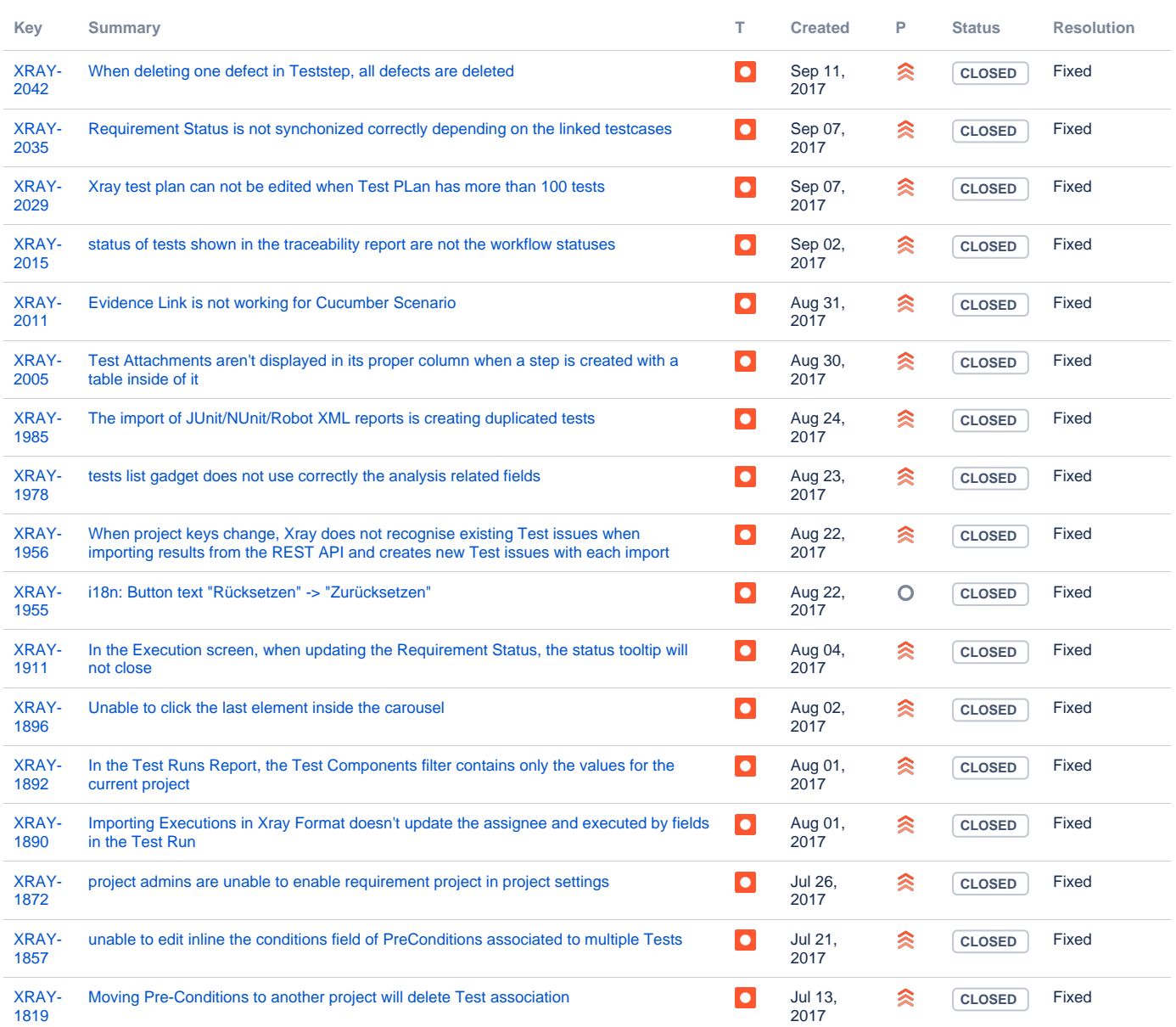

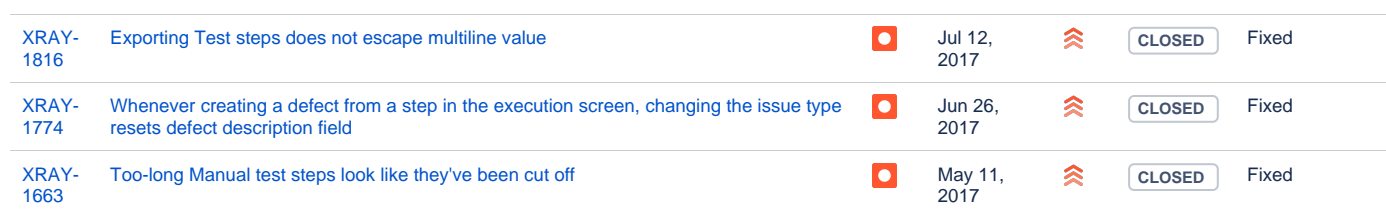

Showing 20 out of [22 issues](https://jira.getxray.app/secure/IssueNavigator.jspa?reset=true&jqlQuery=project+%3D+XRAY+AND+fixVersion+%3D+R2.3.1+and+level+is+EMPTY+order+by+issuetype+++++++++&src=confmacro)